# Quest®

# **ControlPoint 8.9 Release Notes**

### February 2024

These release notes provide information about the latest Quest® ControlPoint release.

- · New [Features](#page-0-0)
- [Resolved](#page-0-1) Issues
- [Known](#page-1-0) Issues
- · System [Requirements](#page-6-0)
- · Product [Licensing](#page-6-1)
- · Third Party [Contributions](#page-6-2)
- [About](#page-9-0) Us

### <span id="page-0-0"></span>**New Features**

- · Metalogix ControlPoint has been rebranded as Quest® ControlPoint
- · This release will be the last to support SharePoint 2013 and any versions of Windows and SQL Server not supported by SharePoint 2016 or later.

# <span id="page-0-1"></span>**Resolved Issues**

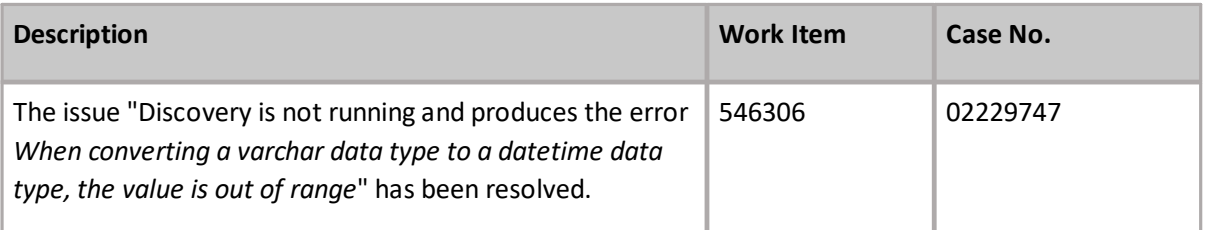

# <span id="page-1-0"></span>**Known Issues**

The following is a list of issues, including those issues attributed to third-party products, known to exist at the time of release.

#### **Installation and Configuration**

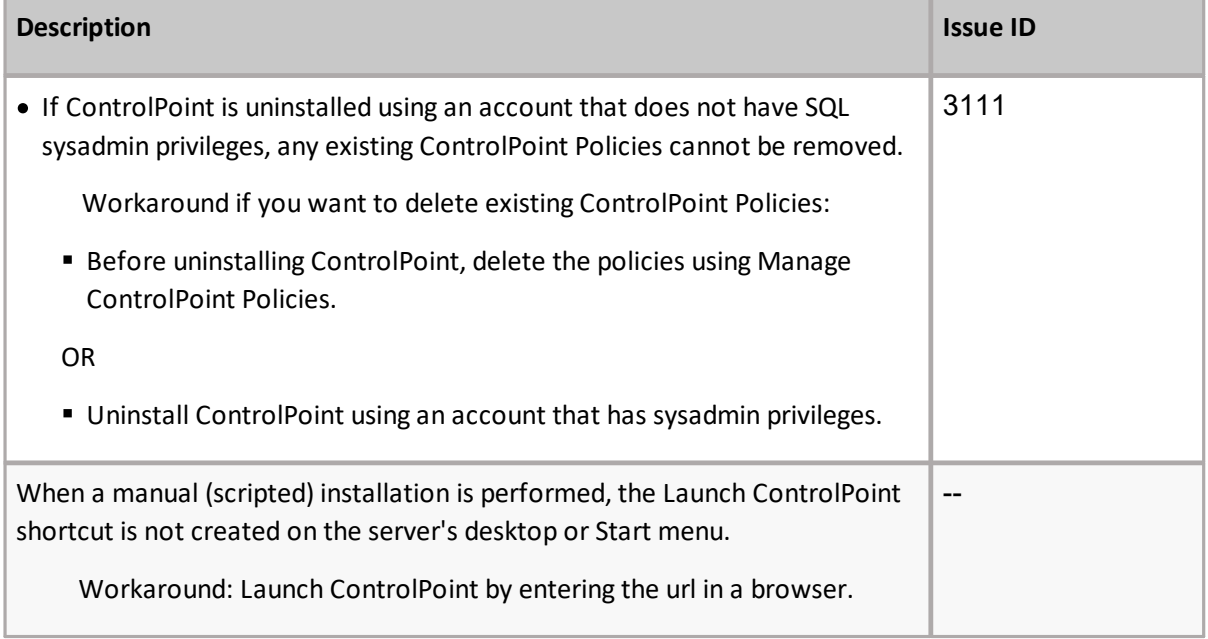

#### **Login and Security Trimming**

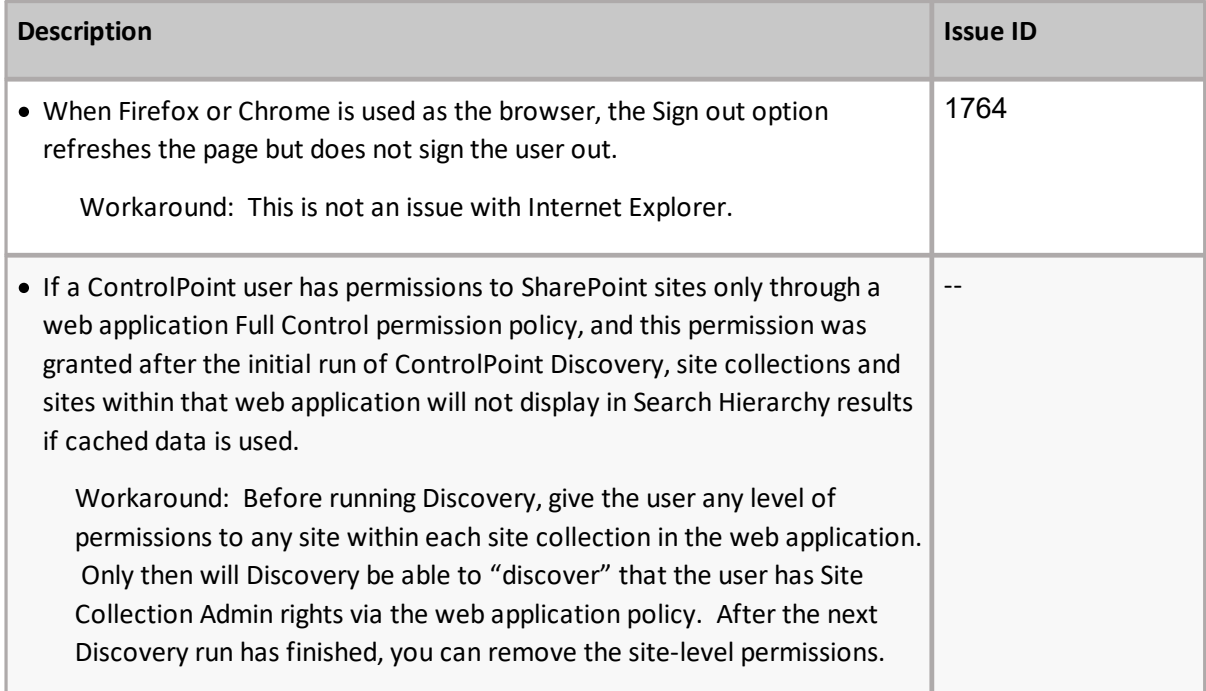

#### **Business Administrators Functionality**

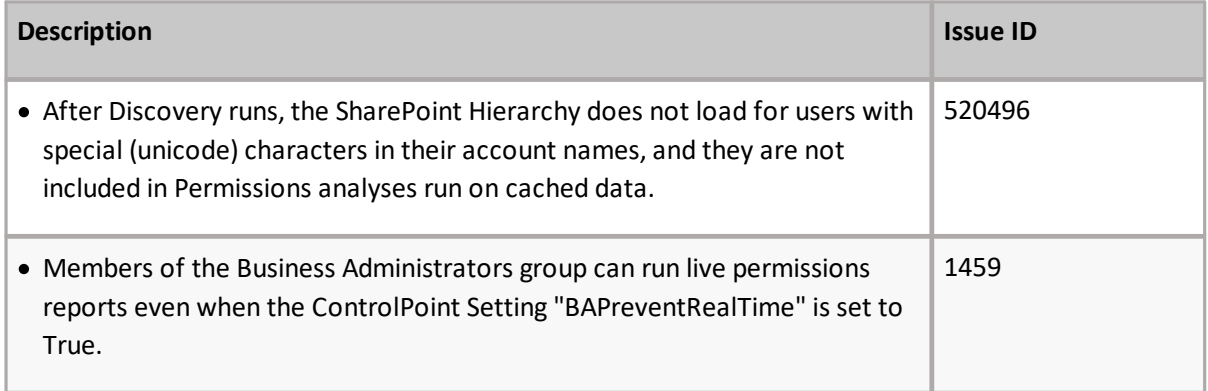

#### **User Interface**

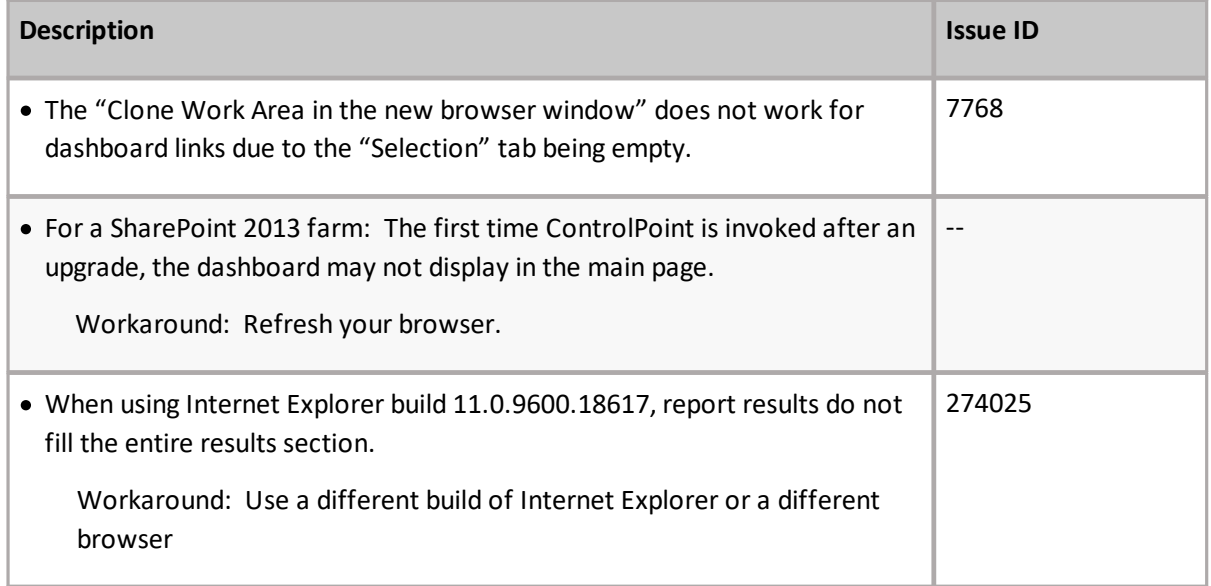

#### **Multi-Farm**

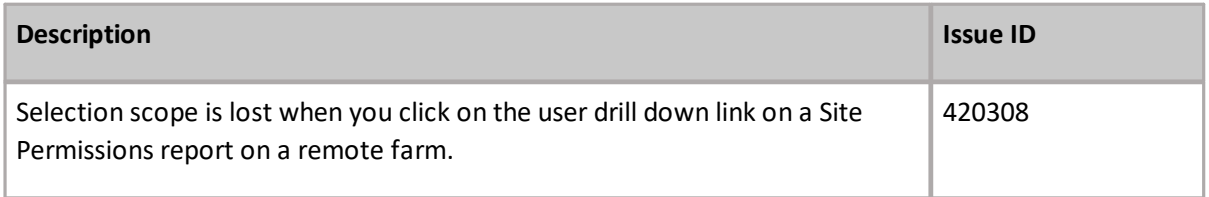

## **ControlPoint Policies**

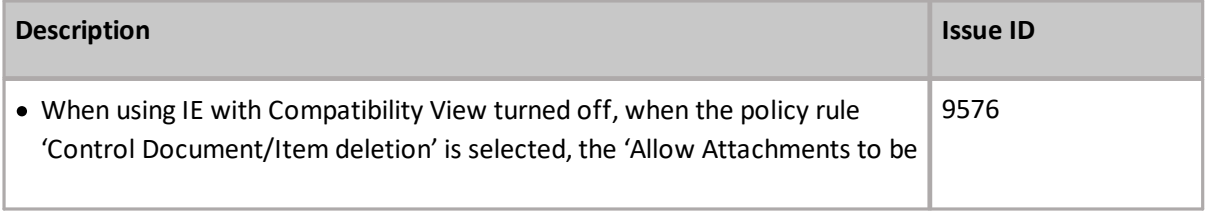

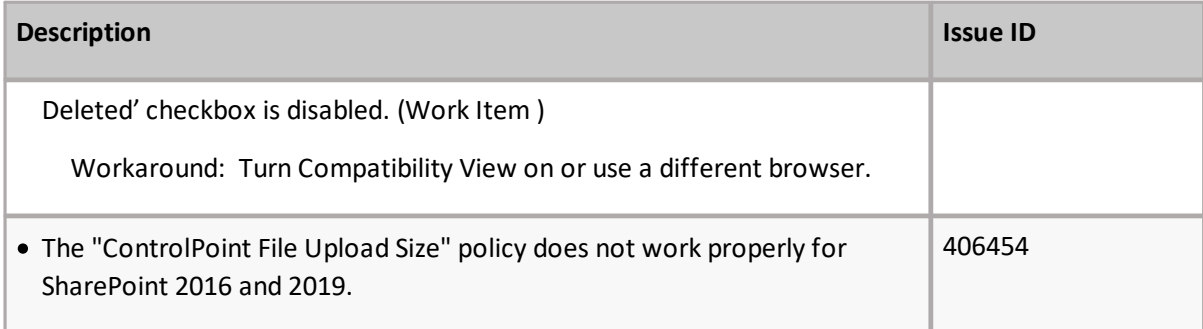

#### **Operations Involving Workflows**

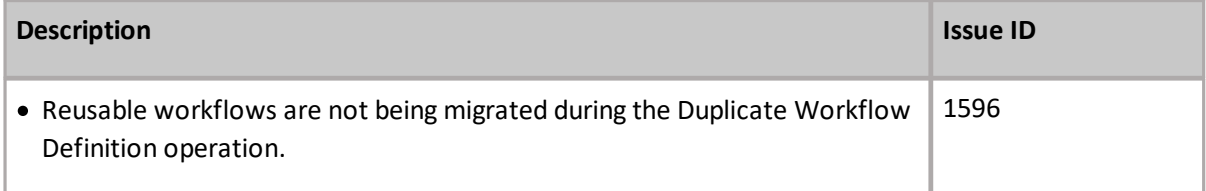

#### **Site Provisioning**

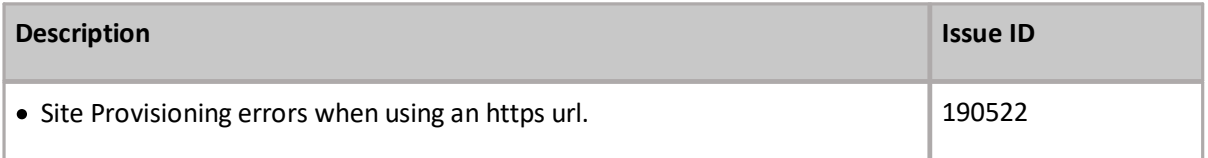

#### **Compliance Functionality (Sensitive Content Manager)**

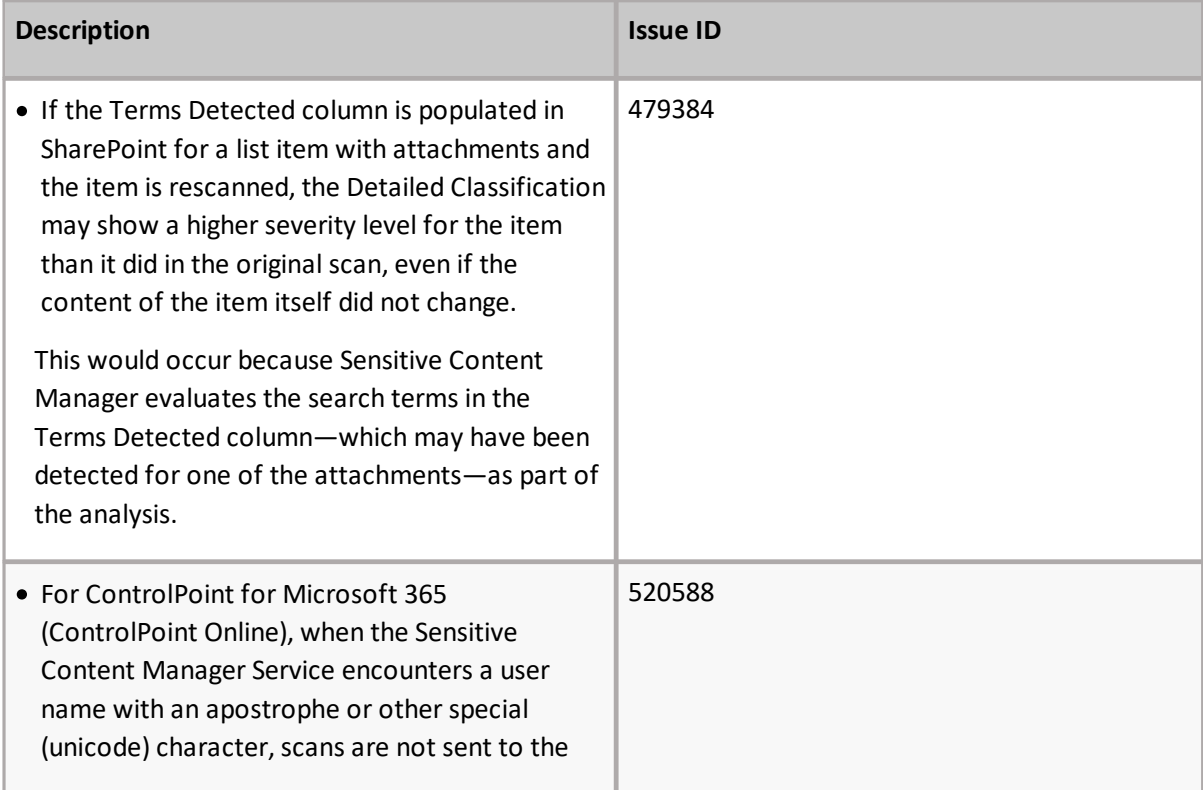

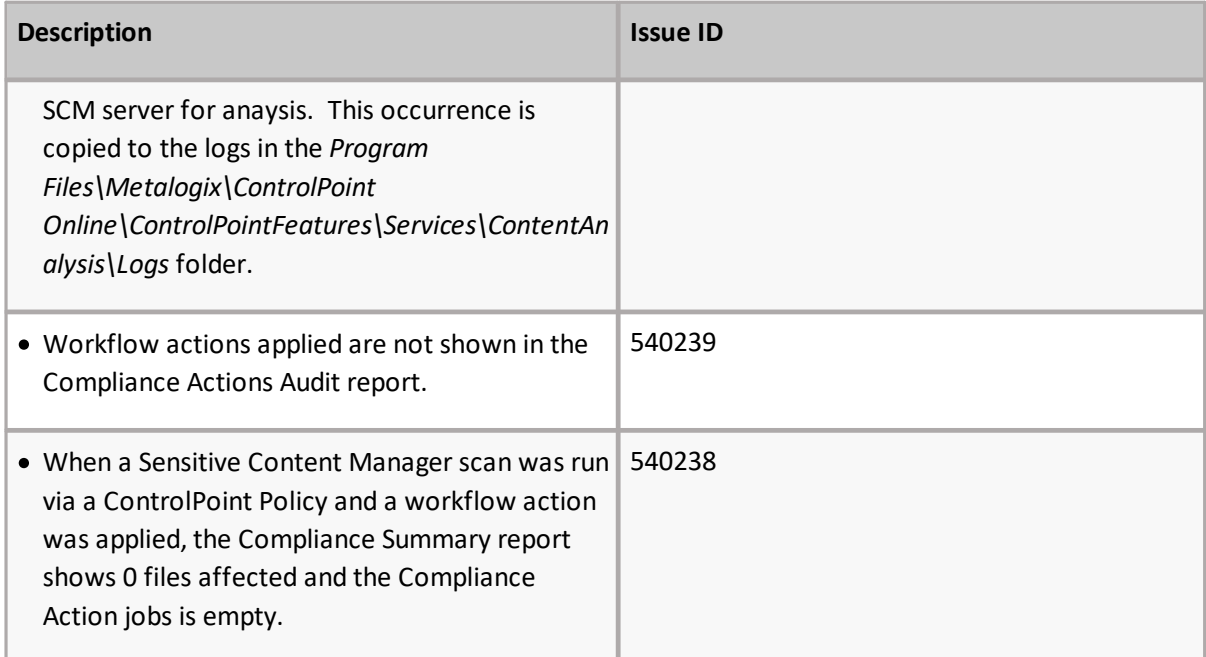

#### **ControlPoint Sentinel for Anomalous Activity**

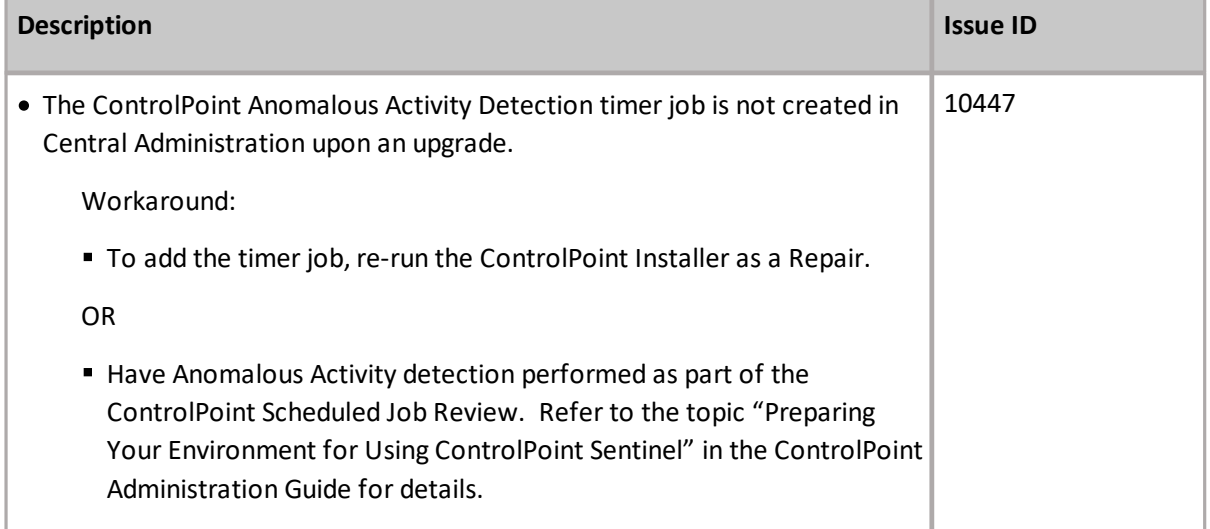

#### **Reports**

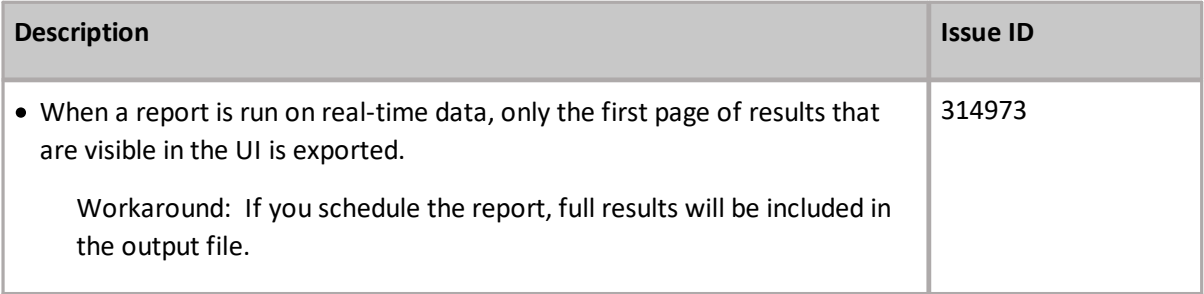

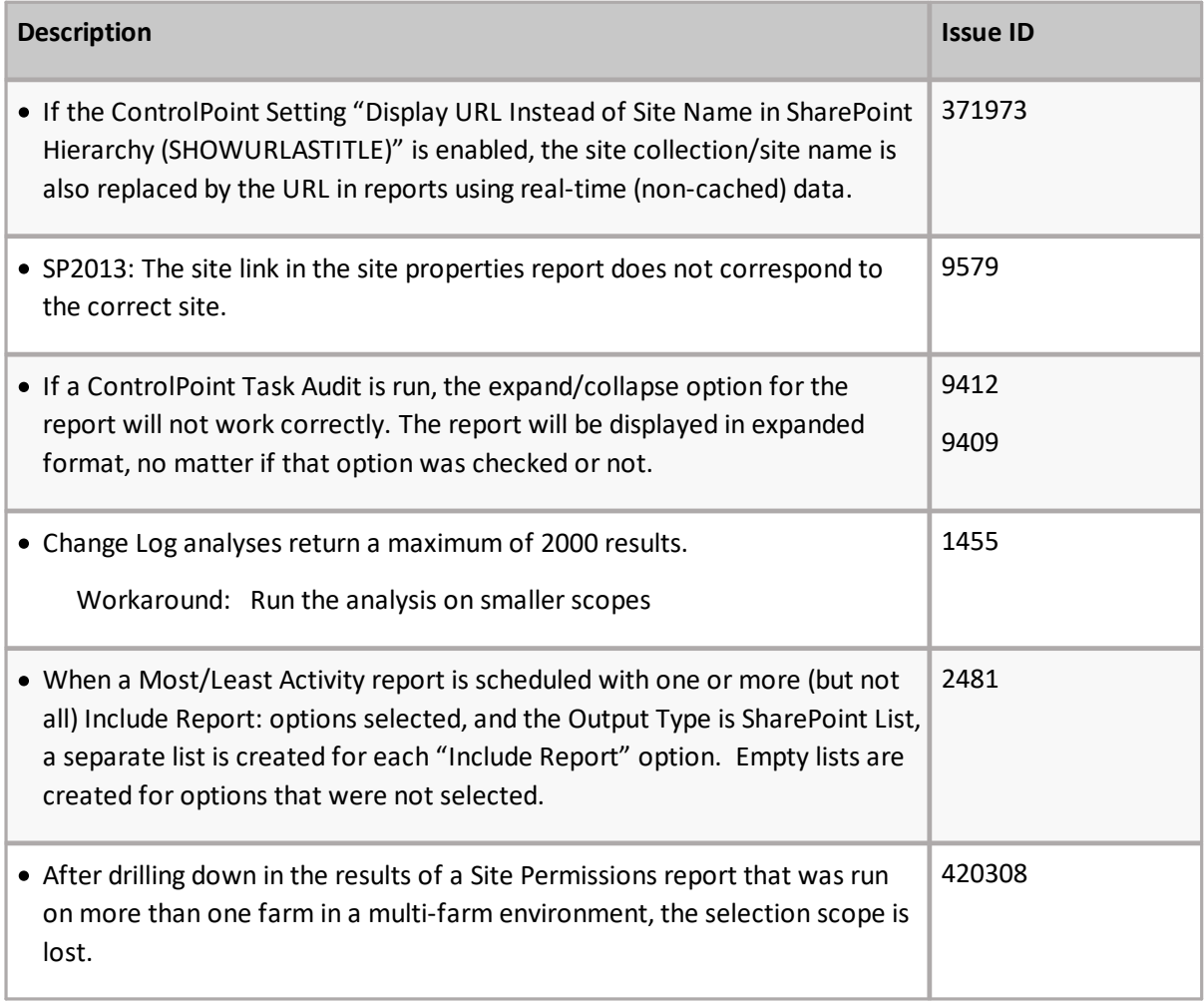

## **ControlPoint for Microsoft 365 (ControlPoint Online)**

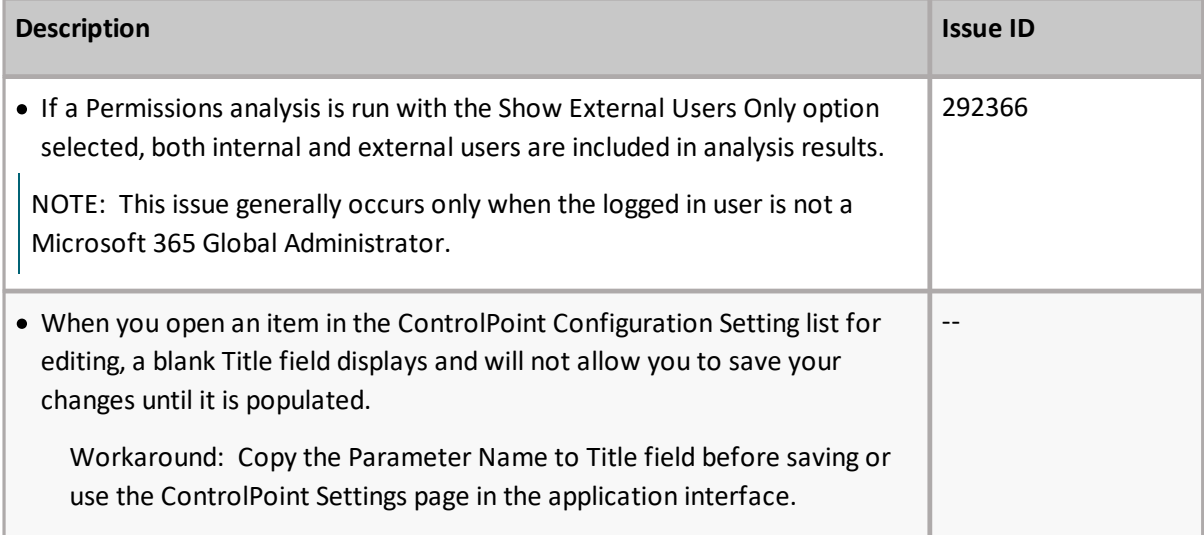

# <span id="page-6-0"></span>**System Requirements**

System requirements depend on the version of SharePoint you are managing and whether you are installing ControlPoint to manage a SharePoint on-premises farm or Microsoft 365 tenant environment. Refer to the applicable installation guide for details:

# <span id="page-6-1"></span>**Product Licensing**

When installing the Quest<sup>®</sup> ControlPoint for the first time, you will be prompted to input a license key. Once ControlPoint is installed, the license can be managed (which includes changing or refreshing the license and refreshing the number of farms and users in the environment) from within the ControlPoint application.

# <span id="page-6-2"></span>**Third Party Contributions**

This product contains the following third-party components. For more third-party license information, see [https://www.quest.com/legal/third-party-licenses.aspx.](https://www.quest.com/legal/third-party-licenses.aspx)

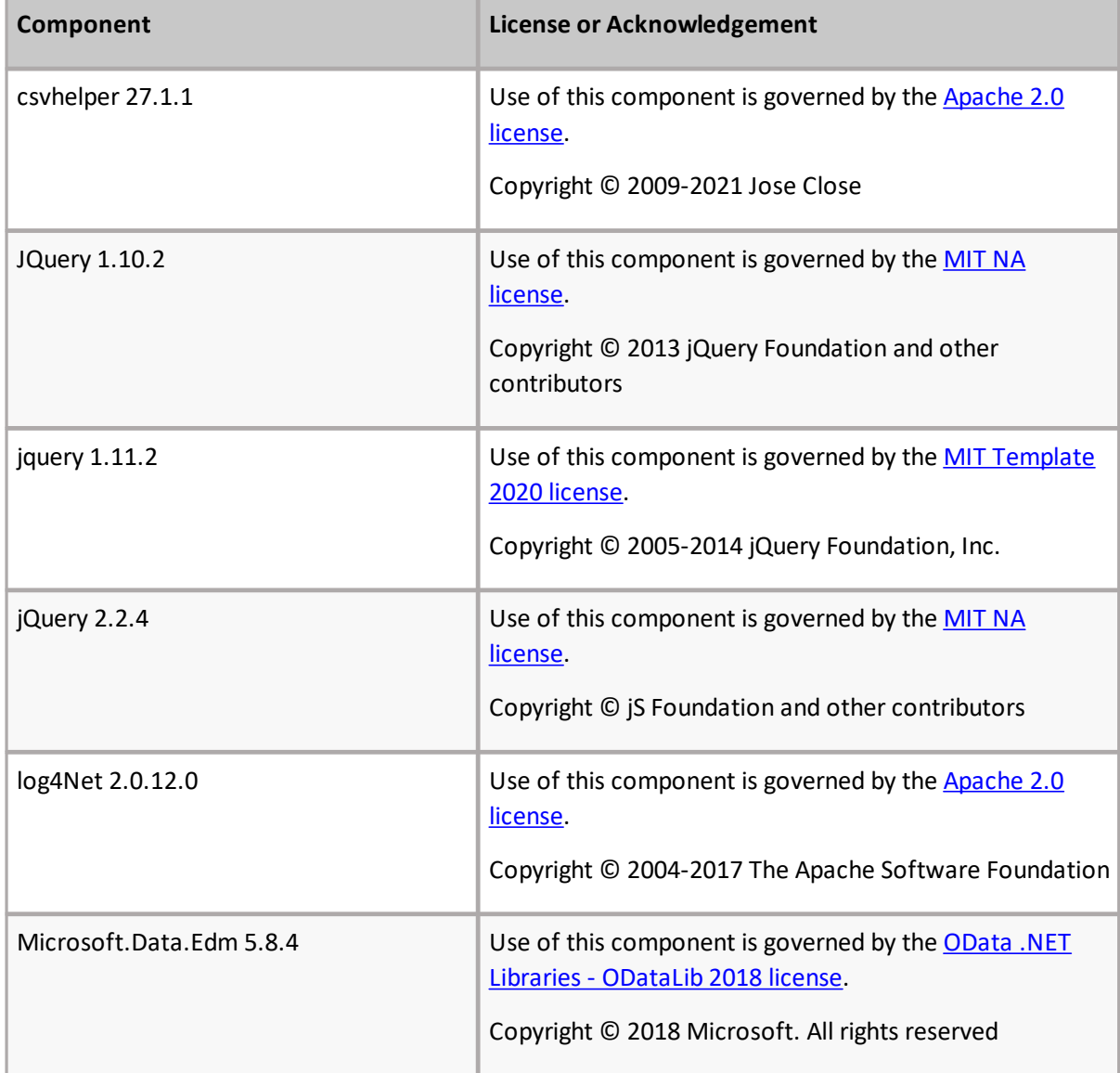

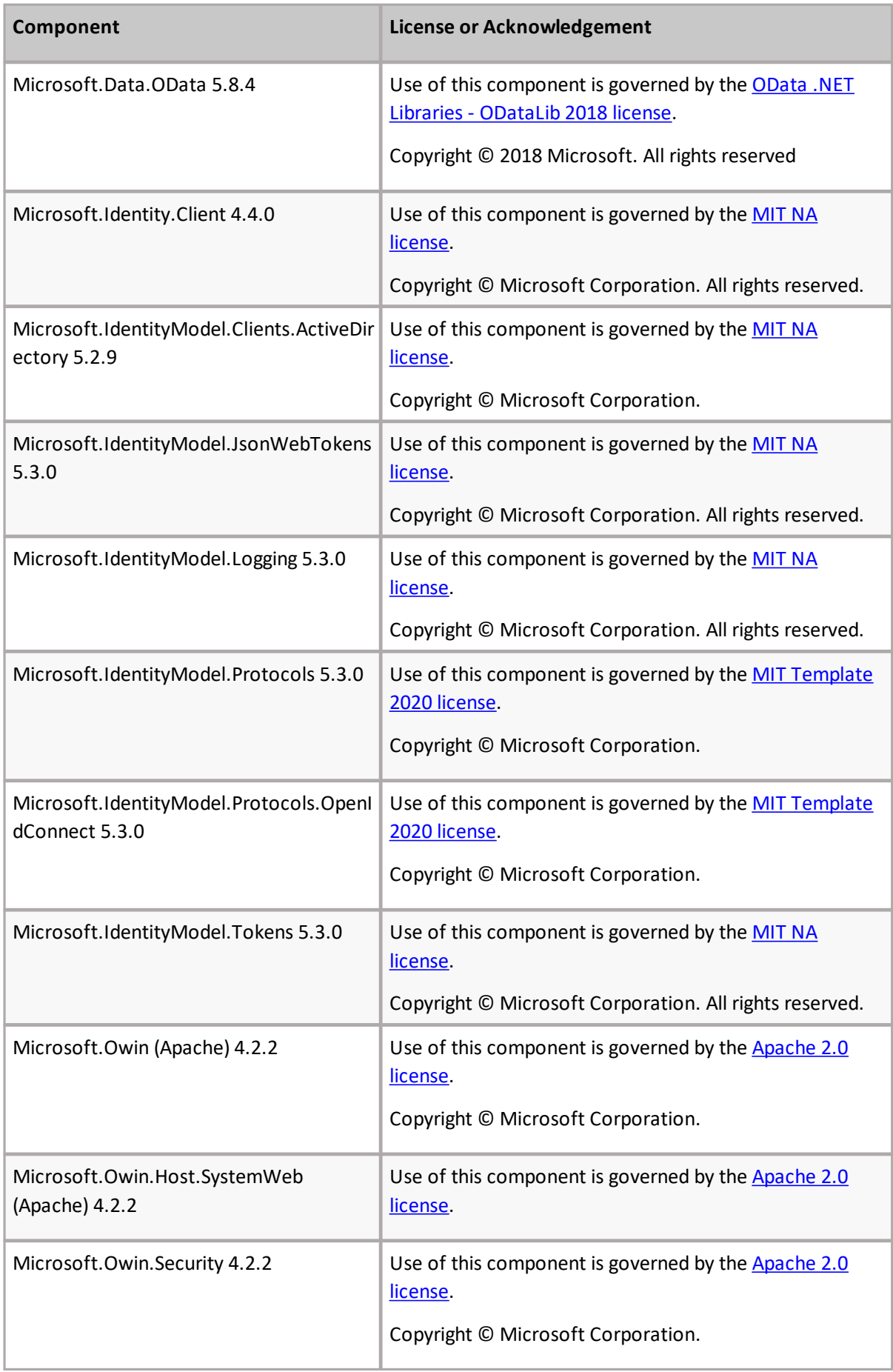

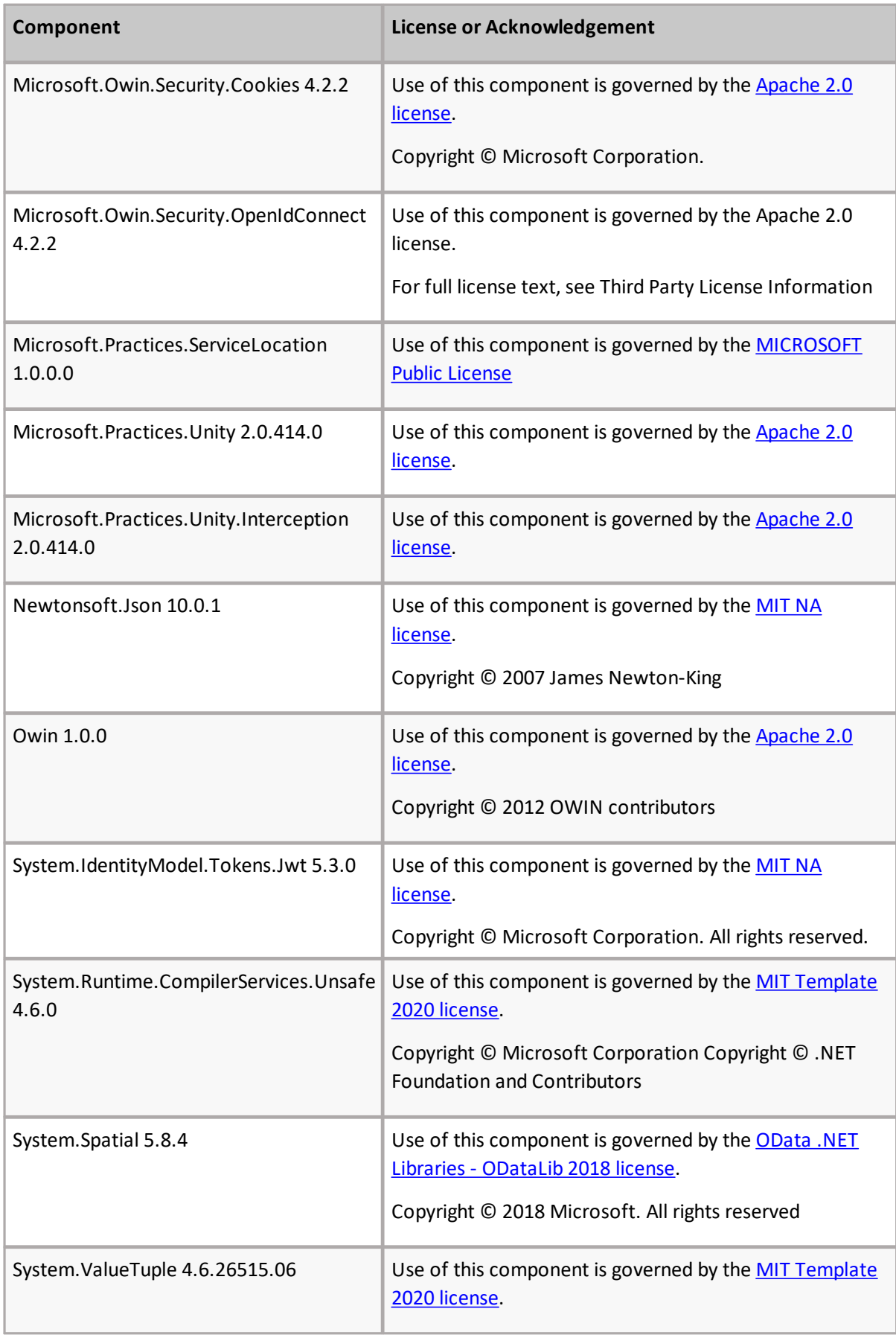

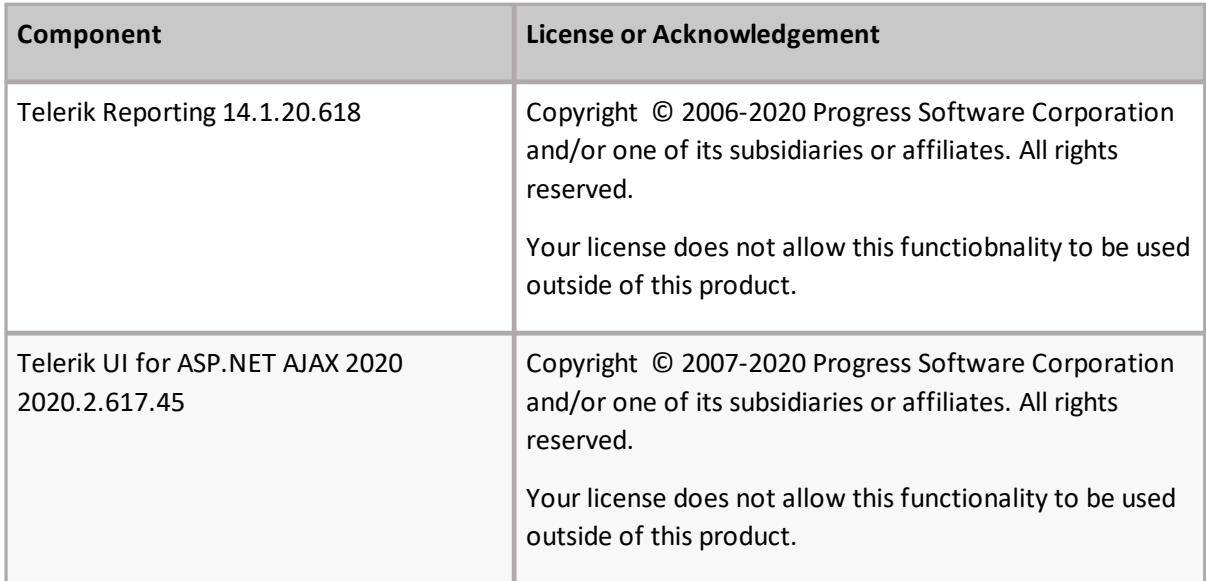

<span id="page-9-0"></span>Quest creates software solutions that make the benefits of new technology real in an increasingly complex IT landscape. From database and systems management, to Active Directory and Microsoft 365 management, and cyber security resilience, Quest helps customers solve their next IT challenge now. Around the globe, more than 130,000 companies and 95% of the Fortune 500 count on Quest to deliver proactive management and monitoring for the next enterprise initiative, find the next solution for complex Microsoft challenges and stay ahead of the next threat. Quest Software. Where next meets now. For more information, visit [www.quest.com.](http://www.quest.com)

### **Contacting Quest**

For sales or other inquiries, visit [www.quest.com/contact.](http://www.quest.com/contact)

# **Technical Support Resources**

Technical support is available to Quest customers with a valid maintenance contract and customers who have trial versions. You can access the Quest Support Portal at <https://support.quest.com>

The Support Portal provides self-help tools you can use to solve problems quickly and independently, 24 hours a day, 365 days a year. The Support Portal enables you to:

- · Submit and manage a Service Request
- · View Knowledge Base articles
- · Sign up for product notifications
- · Download software and technical documentation
- · View how-to-videos
- · Engage in community discussions
- · Chat with support engineers online
- · View services to assist you with your product

#### **© 2024 Quest Software Inc. ALL RIGHTS RESERVED.**

This guide contains proprietary information protected by copyright. The software described in this guide is furnished under a software license or nondisclosure agreement. This software may be used or copied only in accordance with the terms of the applicable agreement. No part of this guide may be reproduced or transmitted in any form or by any means, electronic or mechanical, including photocopying and recording for any purpose other than the purchaser's personal use without the written permission of Quest Software Inc.

The information in this document is provided in connection with Quest Software products. No license, express or implied, by estoppel or otherwise, to any intellectual property right is granted by this document or in connection with the sale of Quest Software products. EXCEPT AS SET FORTH IN THE TERMS AND CONDITIONS AS SPECIFIED IN THE LICENSE AGREEMENT FOR THIS PRODUCT, QUEST SOFTWARE ASSUMES NO LIABILITY WHATSOEVER AND DISCLAIMS ANY EXPRESS, IMPLIED OR STATUTORY WARRANTY RELATING TO ITS PRODUCTS INCLUDING, BUT NOT LIMITED TO, THE IMPLIED WARRANTY OF MERCHANTABILITY, FITNESS FOR A PARTICULAR PURPOSE, OR NON-INFRINGEMENT. IN NO EVENT SHALL QUEST SOFTWARE BE LIABLE FOR ANY DIRECT, INDIRECT, CONSEQUENTIAL, PUNITIVE, SPECIAL OR INCIDENTAL DAMAGES (INCLUDING, WITHOUT LIMITATION, DAMAGES FOR LOSS OF PROFITS, BUSINESS INTERRUPTION OR LOSS OF INFORMATION) ARISING OUT OF THE USE OR INABILITY TO USE THIS DOCUMENT, EVEN IF QUEST SOFTWARE HAS BEEN ADVISED OF THE POSSIBILITY OF SUCH DAMAGES. Quest Software makes no representations or warranties with respect to the accuracy or completeness of the contents of this document and reserves the right to make changes to specifications and product descriptions at any time without notice. Quest Software does not make any commitment to update the information contained in this document.

If you have any questions regarding your potential use of this material, contact:

Quest Software Inc. Attn: LEGAL Dept. 4 Polaris Way Aliso Viejo, CA 92656

Refer to our Web site [\(https://www.quest.com](https://www.quest.com)) for regional and international office information.

#### **Patents**

Quest Software is proud of our advanced technology. Patents and pending patents may apply to this product. For the most current information about applicable patents for this product, please visit our website at <https://www.quest.com/legal>.

#### **Trademarks**

Quest and the Quest logo are trademarks and registered trademarks of Quest Software Inc. and its affiliates. For a complete list of Quest marks, visit <https://www.quest.com/legal/trademark-information.aspx>. All other trademarks and registered trademarks are property of their respective owners.

Quest® ControlPoint Updated February 2024 Version 8.9